Is your scholar having trouble getting into classes on Canvas? Sometimes they are not showing up? Try this as a solution...

When in Canvas go to COURSES instead of DASHBOARD.

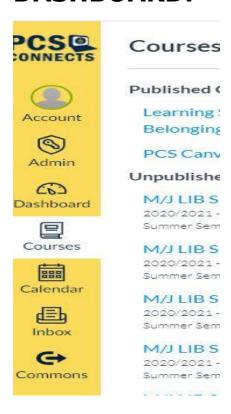

## On the RIGHT SIDE of the screen choose VIEW COURSE CALENDAR

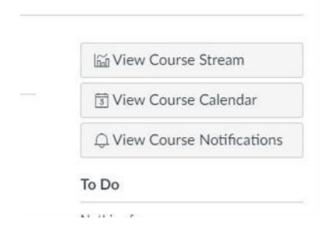